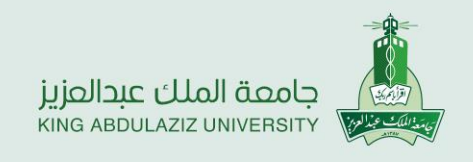

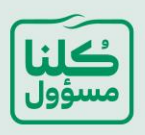

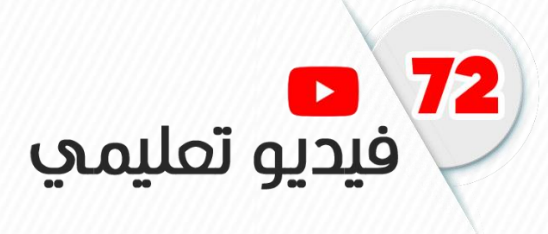

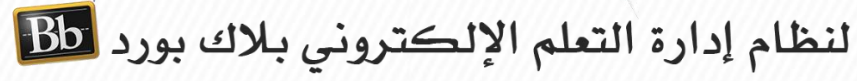

.1 التعليم عن بعد )تعليم واعد لجيل [صاعد\(](https://www.youtube.com/watch?v=HZPLy4X3qTQ&feature=youtu.be)

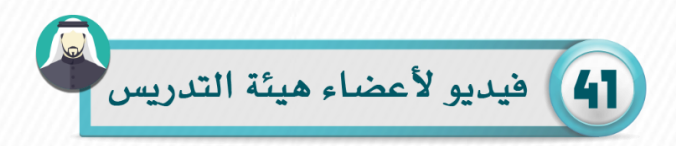

# **الدخول للنظام والواجهة الرئيسية**

- .2 [الدخول](https://youtu.be/4oWFOeECfsQ?list=PL0g8DiuuPyjUrTnSNvVjNqykRiB8SwzSN) على النظام
- .3 الواجهة [الرئيسية](https://youtu.be/5gFsN0digWo?list=PL0g8DiuuPyjUrTnSNvVjNqykRiB8SwzSN) للنظام
	- .4 قائمة التنقل [العامة](https://youtu.be/xKw39RDyBvU?list=PL0g8DiuuPyjUrTnSNvVjNqykRiB8SwzSN)
		- .5 أداة [التقويم](https://youtu.be/p6b_6kksfPw?list=PL0g8DiuuPyjUrTnSNvVjNqykRiB8SwzSN)

#### **بناء المحتوى**

- .6 واجهة [المقرر](https://youtu.be/3D6HVaTl6Uc?list=PL0g8DiuuPyjUrTnSNvVjNqykRiB8SwzSN)
- .7 إنشاء [محتوى](https://youtu.be/yjVwxP2ZZ5k?list=PL0g8DiuuPyjUrTnSNvVjNqykRiB8SwzSN) تعليمي
	- .8 [إضافة](https://youtu.be/36WVXKuxFzo?list=PL0g8DiuuPyjUrTnSNvVjNqykRiB8SwzSN) ملف
	- .9 [إضافة](https://youtu.be/x4M26KYwBbs?list=PL0g8DiuuPyjUrTnSNvVjNqykRiB8SwzSN) رابط ويب
	- .10 [إضافة](https://youtu.be/1bMuqWFmYSk?list=PL0g8DiuuPyjUrTnSNvVjNqykRiB8SwzSN) ملف فيديو
		- .11 إدارة [المحتوى](https://youtu.be/IBNV15i3ndU?list=PL0g8DiuuPyjUrTnSNvVjNqykRiB8SwzSN)

### **ادوات التقييم**

- .12 إنشاء [الواجبات](https://youtu.be/ujfDxu4AUqo?list=PL0g8DiuuPyjUrTnSNvVjNqykRiB8SwzSN)
- .13 تقييم [الواجبات](https://youtu.be/sbSQ5Rszge8?list=PL0g8DiuuPyjUrTnSNvVjNqykRiB8SwzSN)
	- .14 إنشاء [النشاط](https://youtu.be/7eW6-9kYElI?list=PL0g8DiuuPyjUrTnSNvVjNqykRiB8SwzSN)
- .15 إنشاء سؤال من نوع [\)صواب](https://youtu.be/wOysYti5HiQ?list=PL0g8DiuuPyjUrTnSNvVjNqykRiB8SwzSN) وخطأ(
- .16 إنشاء سؤال من نوع )متعدد [الخيارات\(](https://youtu.be/kZw_DrTmslg?list=PL0g8DiuuPyjUrTnSNvVjNqykRiB8SwzSN)
- ١٧ إنشاء سؤال من نوع (متعدد الإجابات)
- .18 إنشاء سؤال من نوع [\)أكمل](https://youtu.be/oafepm6G0PE?list=PL0g8DiuuPyjUrTnSNvVjNqykRiB8SwzSN) ما يلي(
- 19 إنشاء سؤال من نوع (أكمل من [فراغات](https://youtu.be/GUrIWrHZCjY?list=PL0g8DiuuPyjUrTnSNvVjNqykRiB8SwzSN) متعددة)
	- .20 نشر [النشاط](https://youtu.be/1-aTuOWAAVU?list=PL0g8DiuuPyjUrTnSNvVjNqykRiB8SwzSN)
	- .21 تحرير [النشاط](https://youtu.be/JAvz-NBqXaM?list=PL0g8DiuuPyjUrTnSNvVjNqykRiB8SwzSN)
	- .22 تقرير مركز [التقديرات](https://youtu.be/a2-pXpwOV84?list=PL0g8DiuuPyjUrTnSNvVjNqykRiB8SwzSN)

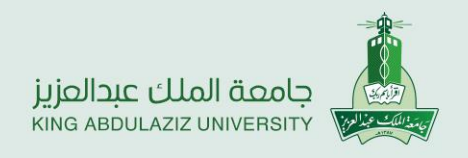

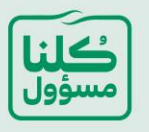

- .23 [االختبارات اإللكترونية \)المفهوم والتطبيق\(](https://youtu.be/-sJSYAZ6Ulc)
- [.](https://youtu.be/SJ9ZbS6eGyc)24[كيفية إدخال اختبار بصيغة](https://youtu.be/SJ9ZbS6eGyc) Word إلى نظام بالكبورد
- [.](https://youtu.be/JrwTtnejQRE)25[كيفية إدخال اختبار بصيغة إكسل](https://youtu.be/JrwTtnejQRE) Excel إلى نظام بالك بورد

#### **ادوات التواصل**

- .26 رسائل [اإلعالم](https://youtu.be/z6XQR8wly6U?list=PL0g8DiuuPyjUrTnSNvVjNqykRiB8SwzSN)
- .27 رسائل [المقرر](https://youtu.be/ikxjP2tX7jo?list=PL0g8DiuuPyjUrTnSNvVjNqykRiB8SwzSN)
- .28 لوحة [المناقشات](https://youtu.be/M6bXlZdj2Us?list=PL0g8DiuuPyjUrTnSNvVjNqykRiB8SwzSN)
- .29 تقدير لوحة [المناقشات](https://youtu.be/wiuEaw-09OE?list=PL0g8DiuuPyjUrTnSNvVjNqykRiB8SwzSN)

### **الفصول االفتراضية**

- .30 [الفصول االفتراضية](https://youtu.be/ohGBKW6Ywws?list=PL0g8DiuuPyjXY8ERBeoKpZS_hHiqdhqzh)
- .31 [نافذة المشاركون](https://youtu.be/eKgmHmFB0hA?list=PL0g8DiuuPyjXY8ERBeoKpZS_hHiqdhqzh)
- .32 [نافذة الصوت والصورة](https://youtu.be/CNRIkppnNY8?list=PL0g8DiuuPyjXY8ERBeoKpZS_hHiqdhqzh)
	- .33 [نافذة الدردشة](https://youtu.be/0B8k6Ya1LWQ?list=PL0g8DiuuPyjXY8ERBeoKpZS_hHiqdhqzh)
	- .34 [لوحة المعلومات](https://youtu.be/Gf_pdWjvDTc?list=PL0g8DiuuPyjXY8ERBeoKpZS_hHiqdhqzh)
- .35كيفية تفعيل الفصول [االفتراضية](https://youtu.be/XXSseGV6fQA) على نظام البالك بورد
- .36 شرح كيفية الفصول [االفتراضية](https://youtu.be/XXSseGV6fQA) العضاء هيئة التدريس طالب االنتظام النسخة المحدثة
	- [Creating virtual classroom using Blackboard Ultra](https://youtu.be/Bty4bXB0nAs) .\*\*
	- [Explain how to use a system -](https://youtu.be/gXZvjsKLuy0) Blackboard Collaborate ultra .\*\*
		- .39 خطوات لحصول عضو هيئة التدريس على [محاضرات](https://youtu.be/B4pS5Ed2ObA) مسجله مسبقا
			- [Recall recorded lectures for Faculty members](https://youtu.be/aVuta_G7WUU).  $4 \cdot$ 
				- .41 [إصدار تقارير الفصول االفتراضية الترا](https://youtu.be/bbUCWCVtjxI)

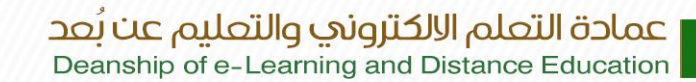

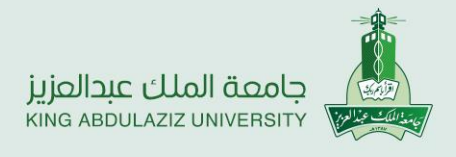

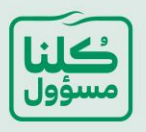

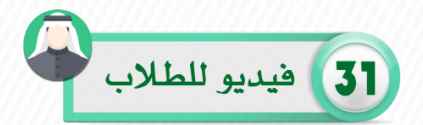

# **الدخول للنظام والواجهة الرئيسية**

- .42 [الدخول](https://youtu.be/871rU4dgsW0?list=PL0g8DiuuPyjVW_iOZc4N7aiXg9hB6dgUW) على النظام
- .43 الواجهة [الرئيسية](https://youtu.be/5Y45NkgQpcY?list=PL0g8DiuuPyjVW_iOZc4N7aiXg9hB6dgUW) للنظام
	- .44 [التبويبات العلوية](https://youtu.be/9FkCkTzVl88?list=PL0g8DiuuPyjVW_iOZc4N7aiXg9hB6dgUW)
	- .45 قائمة التنقل [العامة](https://youtu.be/WQ7biyVawug?list=PL0g8DiuuPyjVW_iOZc4N7aiXg9hB6dgUW)
		- .46 [تغير اللغة](https://youtu.be/Y8tgejIDI80?list=PL0g8DiuuPyjVW_iOZc4N7aiXg9hB6dgUW)
- .47 [تغير لغة واجة النظام](https://youtu.be/tyjZNYuC3Tc?list=PL0g8DiuuPyjVW_iOZc4N7aiXg9hB6dgUW)
- .48 [تحديث البيانات الشخصية](https://youtu.be/xa0Ubu4x5TM?list=PL0g8DiuuPyjVW_iOZc4N7aiXg9hB6dgUW)
	- .49 أداة [التقويم](https://youtu.be/I3ZhL9wun3U?list=PL0g8DiuuPyjVW_iOZc4N7aiXg9hB6dgUW)
	- .50 [الوحدات النمطية](https://youtu.be/hZLwXGOlB2Y?list=PL0g8DiuuPyjVW_iOZc4N7aiXg9hB6dgUW)
- .51 إضافة وإدارة [المهام الشخصية ومهام المقرر](https://youtu.be/2v8-dP5NwDM?list=PL0g8DiuuPyjVW_iOZc4N7aiXg9hB6dgUW)
	- .52 [التقويم \)محدث\(](https://youtu.be/xoFDQ0VBUFk?list=PL0g8DiuuPyjVW_iOZc4N7aiXg9hB6dgUW)
		- **عرض المحاضرات**
	- .53 واجهة [المقرر](https://youtu.be/ARWHTAd_xUU?list=PL0g8DiuuPyjVW_iOZc4N7aiXg9hB6dgUW)
	- .54 [استعراض واجهة المقرر](https://youtu.be/PAdLsD1ltU8?list=PL0g8DiuuPyjVW_iOZc4N7aiXg9hB6dgUW)
		- .55 [دليل استخدام المحتوى](https://youtu.be/8dudmQFP44w?list=PL0g8DiuuPyjVW_iOZc4N7aiXg9hB6dgUW)
- .56 [دليل استخدام وتصفح المحتوى اإللكتروني](https://youtu.be/vq8jsG4AoDM?list=PL0g8DiuuPyjVW_iOZc4N7aiXg9hB6dgUW)
	- **ادوات التقييم**
	- .57 [الواجبات](https://youtu.be/hFk3vWs3T30?list=PL0g8DiuuPyjVW_iOZc4N7aiXg9hB6dgUW)
	- .58 [تقديم واجب](https://youtu.be/hFk3vWs3T30?list=PL0g8DiuuPyjVW_iOZc4N7aiXg9hB6dgUW)
	- .59 [األنشطة](https://youtu.be/AhtXivNQgfw?list=PL0g8DiuuPyjVW_iOZc4N7aiXg9hB6dgUW)
	- .60 [االختبار](https://youtu.be/AhtXivNQgfw?list=PL0g8DiuuPyjVW_iOZc4N7aiXg9hB6dgUW)
	- .61 [حل االختبار](https://youtu.be/AhtXivNQgfw?list=PL0g8DiuuPyjVW_iOZc4N7aiXg9hB6dgUW)
	- .62 [لوحة المناقشات](https://youtu.be/0tcHjEokqXI?list=PL0g8DiuuPyjVW_iOZc4N7aiXg9hB6dgUW)
		- [.](https://youtu.be/dmFCLW_Y7Lw?list=PL0g8DiuuPyjVW_iOZc4N7aiXg9hB6dgUW)63[درجاتي](https://youtu.be/dmFCLW_Y7Lw?list=PL0g8DiuuPyjVW_iOZc4N7aiXg9hB6dgUW)
- .64 [طريقك للنجاح في االختبارات اإللكترونية](https://youtu.be/7lyVmhaA2Ik)
	- **ادوات التفاعل**
	- 10 رسائل الإعلام
	- .66 [تحرير إعدادات اإلعالم](https://youtu.be/K9Q-S0JtN4c?list=PL0g8DiuuPyjVW_iOZc4N7aiXg9hB6dgUW)
		- .67 رسائل [المقرر](https://youtu.be/6mfu3aMz-Bw?list=PL0g8DiuuPyjVW_iOZc4N7aiXg9hB6dgUW)
		- **الفصول االفتراضية**
	- .68 [فتح الفصول االفتراضية](https://youtu.be/0XkKozNUW0k?list=PL0g8DiuuPyjUEVrXkAN0q2BuKDKCHalWN)
		- .69 [نافذة المشاركون](https://youtu.be/vRwaiKYdZBw?list=PL0g8DiuuPyjUEVrXkAN0q2BuKDKCHalWN)
	- .70 [نافذة الصوت والصورة](https://youtu.be/1RMHtLHnjZU?list=PL0g8DiuuPyjUEVrXkAN0q2BuKDKCHalWN)
		- .71 [نافذة الدردشة](https://www.youtube.com/watch?v=DFwLyP4-FyM&feature=youtu.be&list=PL0g8DiuuPyjUEVrXkAN0q2BuKDKCHalWN)
	- .72 [حفظ واسترجاع المحاضرات](https://youtu.be/Vfi0WChrte0?list=PL0g8DiuuPyjUEVrXkAN0q2BuKDKCHalWN)

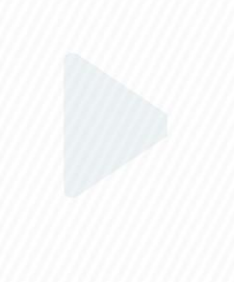